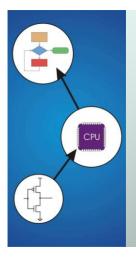

# Chapter 3 Digital Logic Structures

Original slides from Gregory Byrd, North Carolina State University Modified slides by Chris Wilcox, Colorado State University

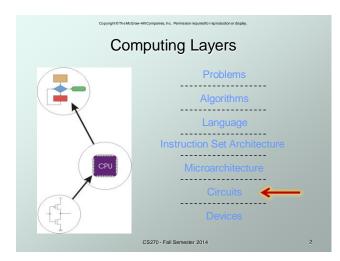

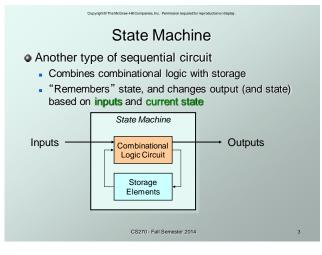

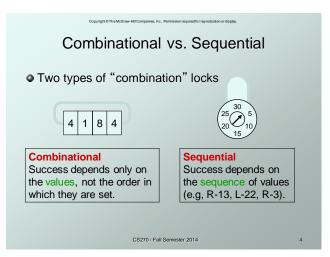

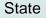

• The state of a system is a snapshot of all the relevant elements of the system at the moment the snapshot is taken. Examples:

- The state of a basketball game can be represented by the scoreboard: number of points, time remaining, possession, etc.
- The state of a tic-tac-toe game can be represented by the placement of X's and O's on the board.

CS270 - Fall Semester 2014

## State of Sequential Lock

Our lock example has four different states, labelled A-D:

A: The lock is not open, and no relevant operations have been performed.

B: The lock is not open, and the user has completed the R-13 operation.

C: The lock is not open, and the user has completed R-13, followed by L-22.

D: The lock is open.

CS270 - Fall Semester 2014

# State Diagram

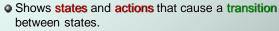

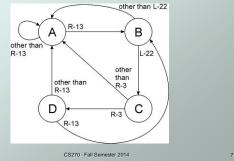

## **Finite State Machine**

- A system with the following components:
- 1. A finite number of states
- 2. A finite number of external inputs
- 3. A finite number of external outputs
- 4. An explicit specification of all state transitions
- 5. An explicit specification of what determines each external output value
- Often described by a state diagram.
  - Inputs trigger state transitions.
  - Outputs are associated with each state (or with each transition). CS270 - Fall Semester 2014

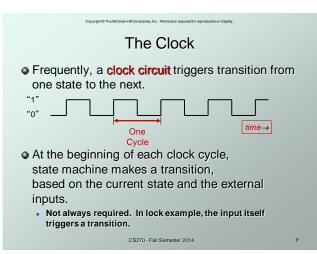

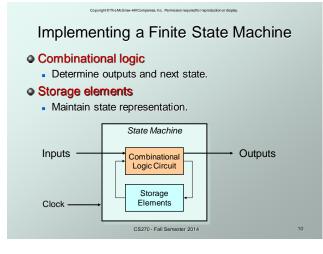

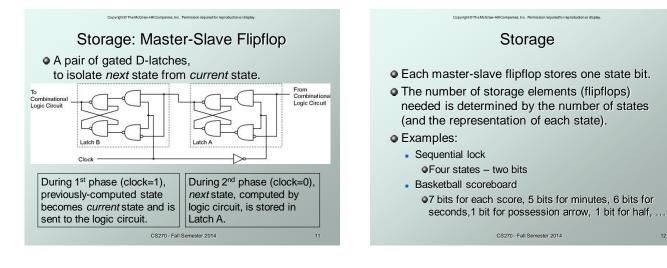

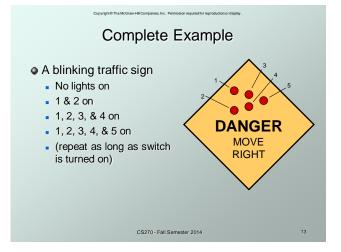

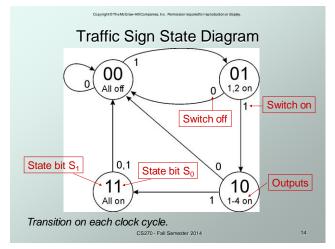

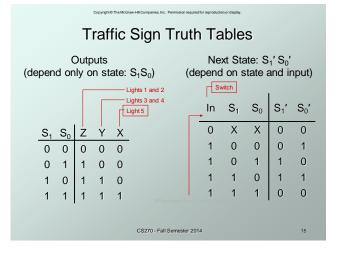

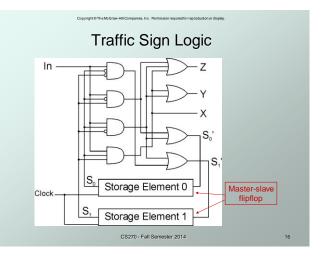

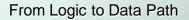

- The data path of a computer is all the logic used to process information.
  - See the data path of the LC-3 on next slide.

### Combinational Logic

- Decoders -- convert instructions into control signals
- Multiplexers -- select inputs and outputs
- ALU (Arithmetic and Logic Unit) -- operations on data

### Sequential Logic

- State machine -- coordinate control signals and data movement
- Registers and latches -- storage elements

CS270 - Fall Semester 2014

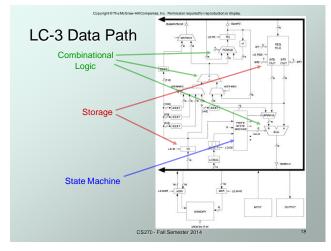

## Looking Ahead: C Arrays

• Array name can be used (and passed) as a pointer

```
// static allocation for array
int iArray[2] = {1234, 5678};
printf("iArray[0]: %d", iArray[0]);
printf("iArray[1]: %d", iArray[1]);
printf("&iArray[0]: %p", &iArray[0]);
printf("&iArray[1]: %p", &iArray[1]);
printf("iArray: %p", iArray);
```

CS270 - Fall Semester 2014

## Looking Ahead: C Pointers

Pointers can be used for array access

```
// dynamic allocation for array
int *iArray = malloc(2*sizeof(int));
iArray[0] = 1234; iArray[1] = 5678;
printf("iArray[0]: %d", iArray[0]);
printf("iArray[1]: %d", iArray[1]);
printf("&iArray[0]: %p", &iArray[1]);
printf("&iArray[1]: %p", &iArray[1]);
printf("iArray: %p", iArray);
```

CS270 - Fall Semester 2014

20

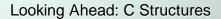

s, Inc. Permission required for reproduction

```
Structures
```

```
struct Student {
   char firstName[80];
   char lastName[80];
   int testScores[2];
   char letterGrade;
};
struct Student student;
struct Student students[10];
```

CS270 - Fall Semester 2014

21

## Looking Ahead: C Structures

ies, Inc. Permission required for reproduction or displa

```
    Structures
    typedef struct _Student {
        char firstName[80];
        char lastName[80];
        int testScores[2];
        char letterGrade;
    } Student;
    Student student;
    Student students[10];
}
```

```
CS270 - Fall Semester 2014
```

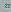

| Copyright & The McGraw-Hill Companies, Inc. Permission required for reproduction or display. | Copyright © The McGraw-HII Companies, Inc. Permission required for reproduction or display. |
|----------------------------------------------------------------------------------------------|---------------------------------------------------------------------------------------------|
| Looking Ahead: C Structures                                                                  | Looking Ahead: C Structures                                                                 |
| Structures                                                                                   | <ul> <li>Accessing structures</li> </ul>                                                    |
| • Structures                                                                                 |                                                                                             |
| typedef struct {                                                                             | void func(Student student)                                                                  |
| char firstName[80];                                                                          | 4                                                                                           |
| char lastName[80];                                                                           | <pre>` strcpy(student.firstName, "John");</pre>                                             |
| int testScores[2];                                                                           | <pre>student.letterGrade = 'A';</pre>                                                       |
| char letterGrade;                                                                            | student.letterorade - x ,                                                                   |
|                                                                                              |                                                                                             |
| } Student;                                                                                   | void func(Student *student)                                                                 |
| Student student;                                                                             | {                                                                                           |
| <pre>Student students[10];</pre>                                                             | <pre>strcpy(student-&gt;firstName, "John");</pre>                                           |
|                                                                                              | <pre>student-&gt;letterGrade = 'A';</pre>                                                   |
| CS270 - Fall Semester 2014 23                                                                | CS270 - Fall Semester 2014 24                                                               |

## Looking Ahead: Makefiles

```
    File list and compiler flags
```

```
C_SRCS = main.c example.c
C_OBJS = main.o example.o
C_HEADERS = example.h
EXE = example
CC = c99
CC_FLAGS = -g -Wall -Wextra -c
LD_FLAGS = -g -Wall
```

CS270 - Fall Semester 2014

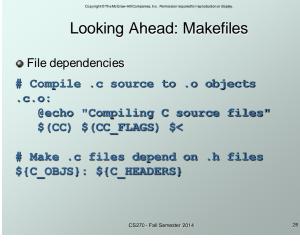

| Copyright ID The McGraw-HII Companies, Inc. Permission required for reproduction or display.                                           | Copyright © The McGraw-Hil Companies, Inc. Permission required for reproduction or display.                    |
|----------------------------------------------------------------------------------------------------|----------------------------------------------------------------------------------------------------|
| Looking Ahead: Makefiles                                                                                                    | Looking Ahead: Makefiles                                                                                       |
| Build target (default)                                                                                                    | Miscellaneous targets                                                                                          |
| <pre># Target is the executable pa3: \$(C_OBJS)     @echo "Linking object modules"     \$(CC) \$(LD_FLAGS) \$(C_OBJS) -o \$(EXE)</pre> | <pre># Clean up the directory clean:     @echo "Cleaning up project directory"     rm -f *.o *~ \$(EXE)</pre>  |
|                                                                                                    | <pre># Package up the directory package:     @echo "Cleaning up project directory"     tar cvf r4.tar/R4</pre> |
| CS270 - Fall Semester 2014 27                                                                                                    | CS270 - Fall Semester 2014 28                                                                                  |

25

# 7